# Business One in Action - What is the date used by MRP to calculate the requirements?

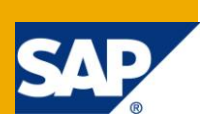

## **Applies to:**  SAP Business One, [Logistics,](http://www.sdn.sap.com/irj/sdn/index?rid=/webcontent/uuid/c0d8e036-b7ca-2c10-22af-d531003eee1f) [Stock](https://www.sdn.sap.com/irj/scn/index?rid=/webcontent/uuid/f0d1d69d-ebbf-2c10-f2a6-f10aa5880388) **Summary:** This article discusses the dates used by MRP to calculate stock requirements. **Author:** Noreen Armstrong, Senior Support Consultant, GSC, SAP Business One **Company:** SAP **Created on:** December 2009

#### **Author Bio:**

Noreen Armstrong joined SAP in 2004 and is currently active as Senior Support Consultant for SAP Business One. She has worked as both technical and business consultant. She authored this article as a direct response to a partner enquiry during the Expert-on-Phone project, where she consulted on mainly logistics and administrative related topics.

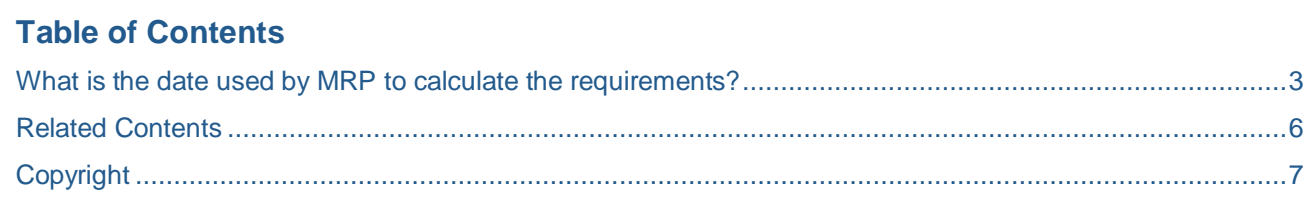

#### <span id="page-2-0"></span>**What is the date used by MRP to calculate the requirements?**

Document: [How to Configure and Use MRP](https://websmp209.sap-ag.de/~form/sapnet?_FRAME=CONTAINER&_HIER_KEY=701100035871000520489&_OBJECT=011000358700001596462008E&_SCENARIO=01100035870000000183&)

In a Sales or Production Order the 'Delivery Date' or 'Document Date' indicates the specific date at which the item needs to be in the warehouse in order to deliver it or facilitate production of a parent item.

When calculating the recommendation date for ordering this item, the delivery date from these documents is the date which is taken into consideration by the Material Resource Planning (MRP) calculation.

In the following example:

- The current system date is 14 October 2008.
- The item has a lead time of two days.

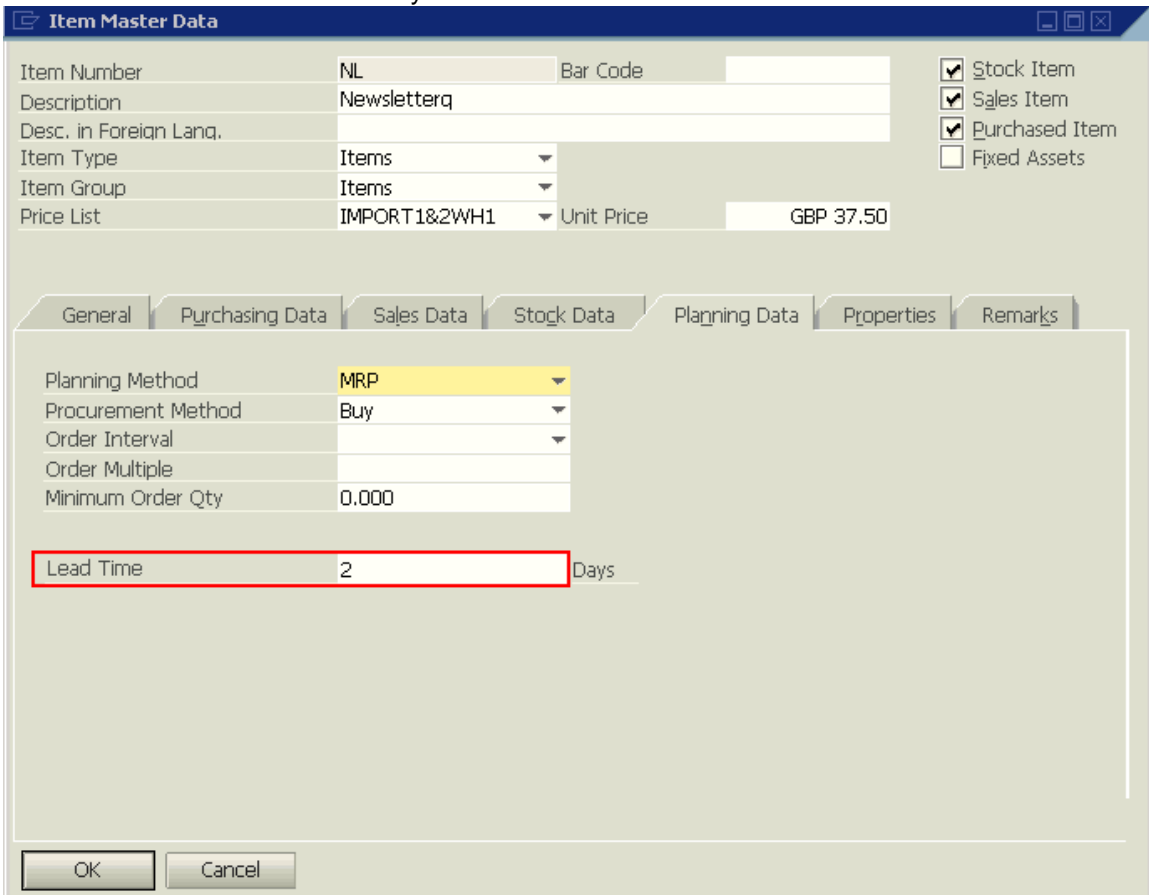

• The delivery date in the Sales Order is the 18 October 2008 which is four days from today's date.

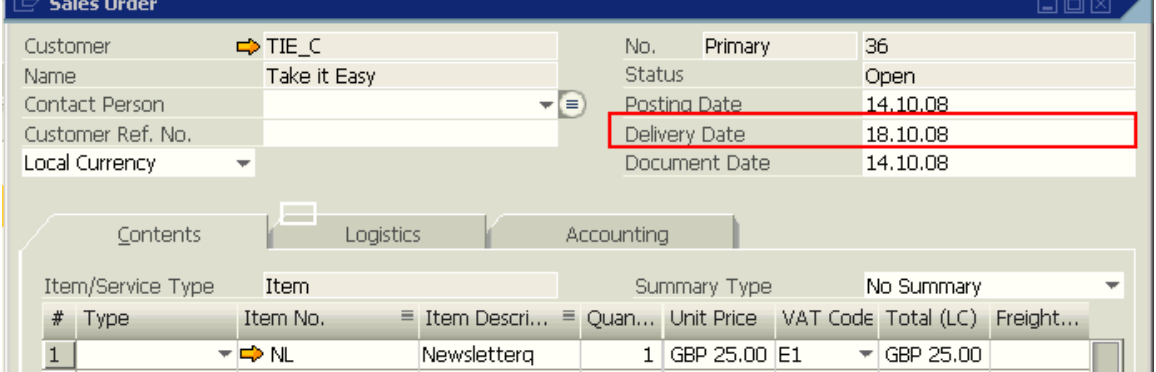

 The MRP Wizard is run for 7 days from 14.10.2008 to 20.10.2008 and considers the holiday table for 'Purchase Planning'.

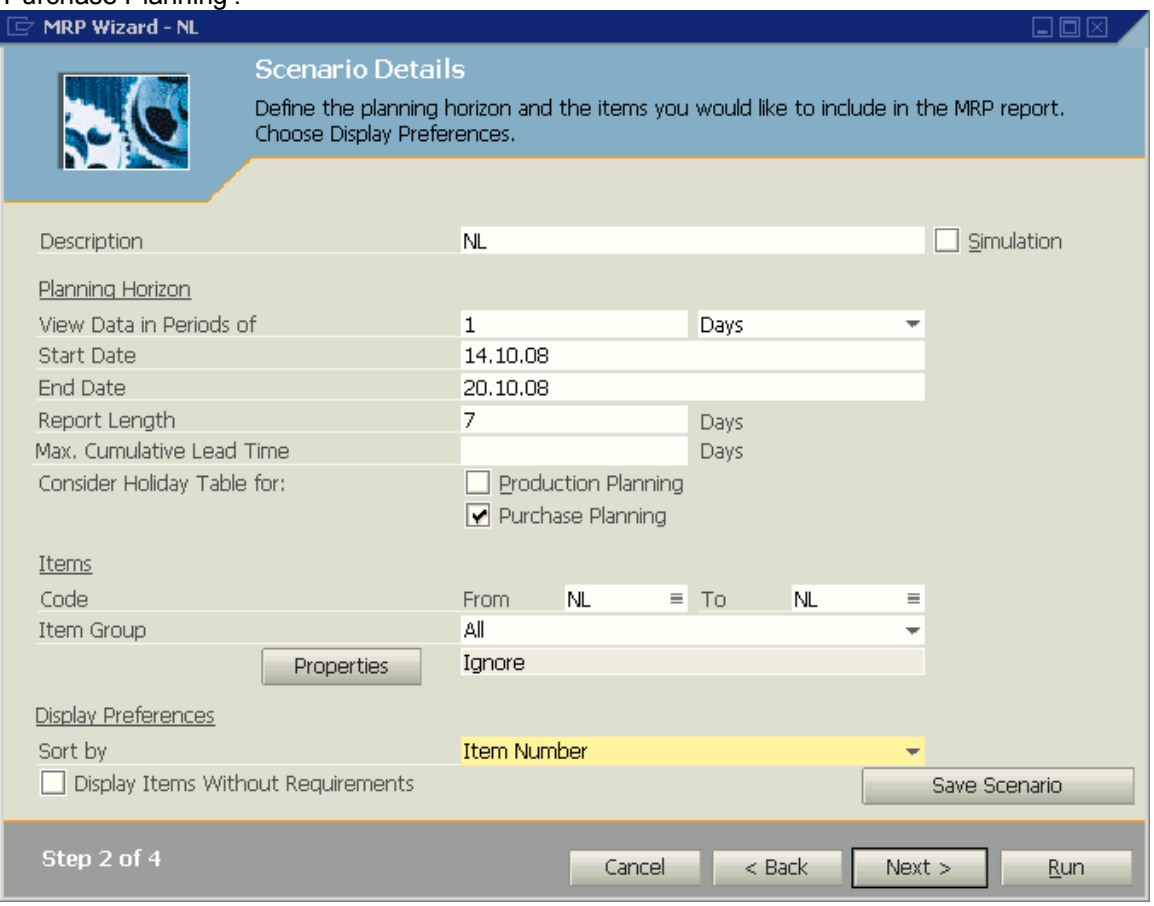

#### *MRP Results*

The 'MRP Results' displays the 'Release Date' of the 16 October 2008 for this item. This 'Release Date' indicates the last date by which the 'Purchase Order' must be added in order to meet the 'Delivery Date' defined in the Sales Order. The 'Release Date' is dependent on the lead time. Consequently, in this example the 'Release Date' is the 16.10.08 because our lead time is 2 days and the 'Delivery Date' is the 18.10.08.

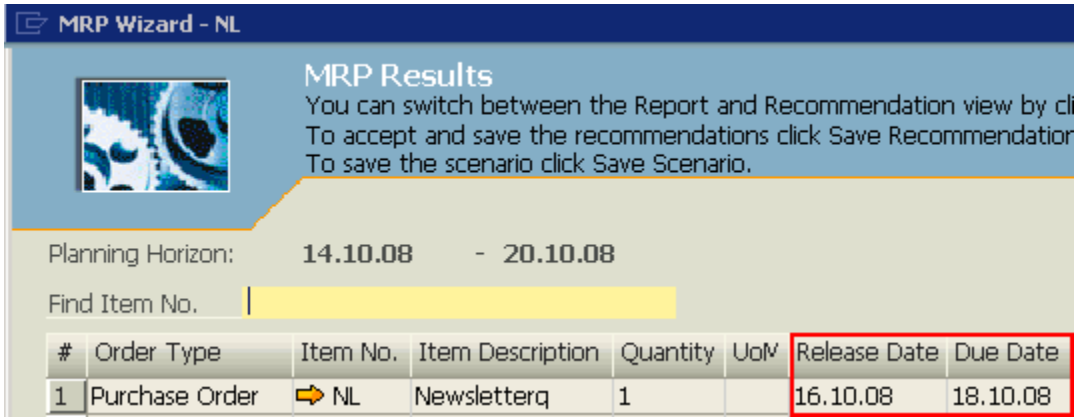

The 'Due Date' displays the suggested 'Due Date' for the production orders or 'Delivery Date' for the purchase orders. If the recommended order is past due, according to the items' lead time, the due date appears in red.

### <span id="page-5-0"></span>**Related Contents**

- [SAP Business One in Action Catalog Page](https://www.sdn.sap.com/irj/scn/index?rid=/webcontent/uuid/2015042b-e6bf-2c10-88bc-f52b878d2895)
- DRC: [How to Configure and Use MRP](https://websmp209.sap-ag.de/~form/sapnet?_FRAME=CONTAINER&_HIER_KEY=701100035871000520489&_OBJECT=011000358700001596462008E&_SCENARIO=01100035870000000183&)
- For more information, visit the **Business One homepage**.

# <span id="page-6-0"></span>**Copyright**

© Copyright 2009 SAP AG. All rights reserved.

No part of this publication may be reproduced or transmitted in any form or for any purpose without the express permission of SAP AG. The information contained herein may be changed without prior notice.

Some software products marketed by SAP AG and its distributors contain proprietary software components of other software vendors.

Microsoft, Windows, Excel, Outlook, and PowerPoint are registered trademarks of Microsoft Corporation.

IBM, DB2, DB2 Universal Database, System i, System i5, System p, System p5, System x, System z, System z10, System z9, z10, z9, iSeries, pSeries, xSeries, zSeries, eServer, z/VM, z/OS, i5/OS, S/390, OS/390, OS/400, AS/400, S/390 Parallel Enterprise Server, PowerVM, Power Architecture, POWER6+, POWER6, POWER5+, POWER5, POWER, OpenPower, PowerPC, BatchPipes, BladeCenter, System Storage, GPFS, HACMP, RETAIN, DB2 Connect, RACF, Redbooks, OS/2, Parallel Sysplex, MVS/ESA, AIX, Intelligent Miner, WebSphere, Netfinity, Tivoli and Informix are trademarks or registered trademarks of IBM Corporation.

Linux is the registered trademark of Linus Torvalds in the U.S. and other countries.

Adobe, the Adobe logo, Acrobat, PostScript, and Reader are either trademarks or registered trademarks of Adobe Systems Incorporated in the United States and/or other countries.

Oracle is a registered trademark of Oracle Corporation.

UNIX, X/Open, OSF/1, and Motif are registered trademarks of the Open Group.

Citrix, ICA, Program Neighborhood, MetaFrame, WinFrame, VideoFrame, and MultiWin are trademarks or registered trademarks of Citrix Systems, Inc.

HTML, XML, XHTML and W3C are trademarks or registered trademarks of W3C®, World Wide Web Consortium, Massachusetts Institute of Technology.

Java is a registered trademark of Sun Microsystems, Inc.

JavaScript is a registered trademark of Sun Microsystems, Inc., used under license for technology invented and implemented by Netscape.

SAP, R/3, SAP NetWeaver, Duet, PartnerEdge, ByDesign, SAP Business ByDesign, and other SAP products and services mentioned herein as well as their respective logos are trademarks or registered trademarks of SAP AG in Germany and other countries.

Business Objects and the Business Objects logo, BusinessObjects, Crystal Reports, Crystal Decisions, Web Intelligence, Xcelsius, and other Business Objects products and services mentioned herein as well as their respective logos are trademarks or registered trademarks of Business Objects S.A. in the United States and in other countries. Business Objects is an SAP company.

All other product and service names mentioned are the trademarks of their respective companies. Data contained in this document serves informational purposes only. National product specifications may vary.

These materials are subject to change without notice. These materials are provided by SAP AG and its affiliated companies ("SAP Group") for informational purposes only, without representation or warranty of any kind, and SAP Group shall not be liable for errors or omissions with respect to the materials. The only warranties for SAP Group products and services are those that are set forth in the express warranty statements accompanying such products and services, if any. Nothing herein should be construed as constituting an additional warranty.